### **ТЕХНИКА БЕЗОПАСНОСТИ И ПРАВИЛА ПОВЕДЕНИЯ В КОМПЬЮТЕРНОМ КЛАССЕ.**

#### **АЛИБАЕВА Л.Р.**

### **Правила поведения в компьютерном классе**

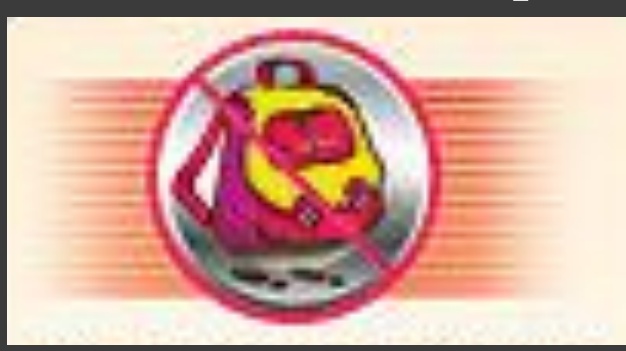

**1) Нельзя приходить в класс в грязной обуви и одежде. В кабинете информатики должна быть чистота. Это нужно для нормальной работы компьютеров.**

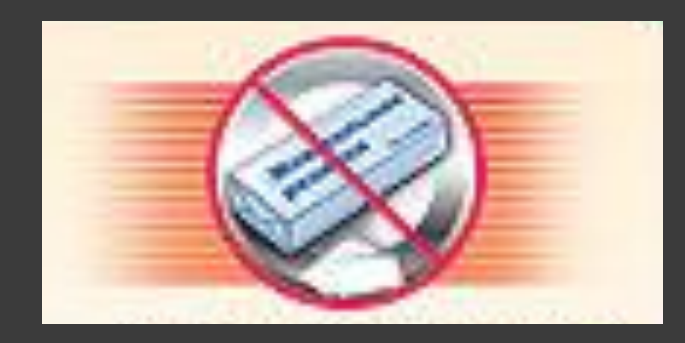

**3) В кабинет информатики категорически запрещается приносить и жевать жевательную резинку.**

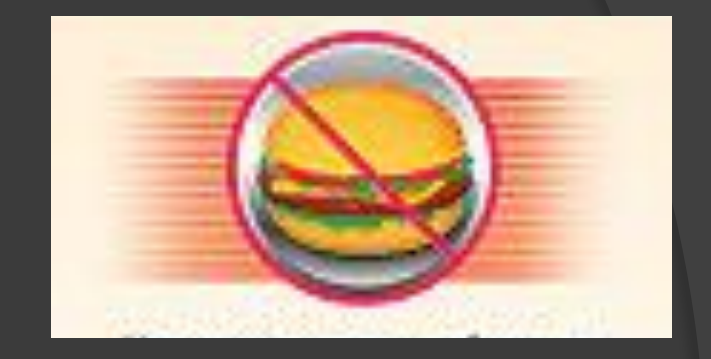

**2) Нельзя приносить в кабинет информатики продукты питания, крошки питания и жидкость могут попасть в клавиатуру и испортить её.**

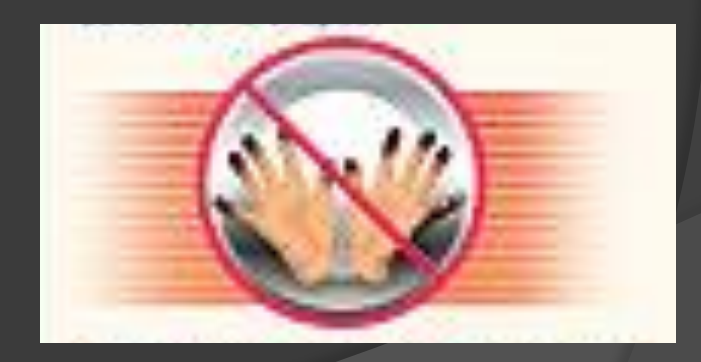

**4) Мойте ваши руки перед уроком информатики. Если ваши пальцы грязные, то такими же грязными станут клавиши клавиатуры.**

### **Правила поведения в компьютерном классе**

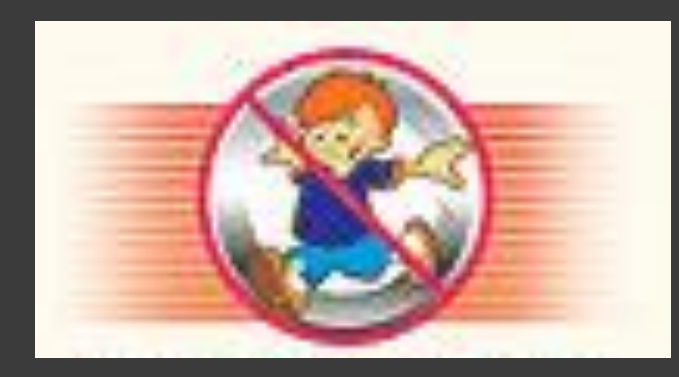

**5) Соблюдайте дисциплину в кабинете информатики. Ваша шалость может привести к поломке компьютера.**

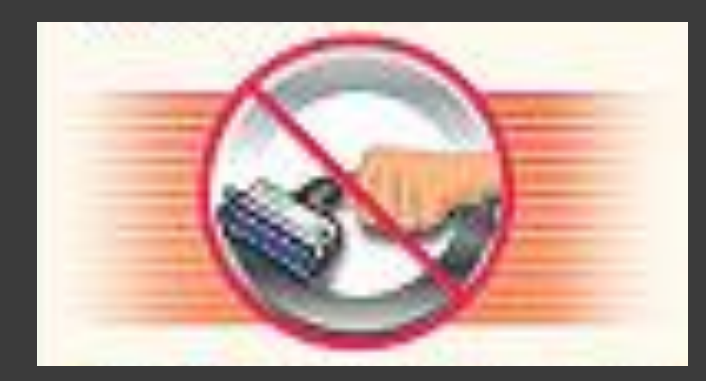

**7) Не трогайте провода, подключенные к компьютеру. Это опасно для жизни и может привести к серьезной поломке компьютера.**

![](_page_2_Picture_5.jpeg)

**6) Не нажимайте без разрешения учителя кнопку включения компьютера. Это может привести к потере работоспособности компьютера.**

![](_page_2_Picture_7.jpeg)

**8) Нажимая клавиши на клавиатуре, не прилагайте больший усилий. Помните, что, сильно ударяя по клавишам, вы быстро выведите клавиатуру из строя.** 

### **Правила поведения в компьютерном классе**

![](_page_3_Picture_1.jpeg)

**9) Не трогайте монитор даже чистыми руками, на нем всё равно остаются следы (отпечатки пальцев).**

#### **Режим работы**

**Непрерывная продолжительность работы на компьютере не должна превышать: 30-35 минут**

![](_page_3_Picture_5.jpeg)

## **Правила работы в классе**

- 1. Соблюдайте правила включения и выключения компьютера и периферийных устройств.
- 2. Соблюдайте правила обращения с магнитными носителями.
- 3. Заходите в класс и начинайте работу только по указанию учителя.
- 4. Обращайтесь с техникой бережно и аккуратно.
- 5. Садитесь так, чтобы линия взгляда приходилась в центр экрана дисплея.
- 6. Не шумите в классе.
- 7. Оставляйте пакеты и сумки в отведенных для них местах.

![](_page_4_Picture_8.jpeg)

## **В экстремальных ситуациях**

В экстремальных ситуациях (возгорание техники, проводки, прослушивание разрядов, появление запаха гари, поражение человека электрическим током):

**!** Без паники прекратить работу, сообщить преподавателю.

**!** Отключить электропитание.

**!** Четко выполнять инструкции преподавателя.

# **Правила работы за компьютером1) Прямая спина.** Сохранять хорошую

![](_page_6_Picture_1.jpeg)

осанку очень помогает правильно подобранный стул или кресло.

**2) Плечи расслаблены,** локти согнуты под прямым углом. Когда вы кладете пальцы на клавиатуру, плечи не должны быть напряжены, а руки должны быть согнуты примерно под углом 90 градусов.

**3) Положение головы.** Голова должна располагаться прямо с небольшим наклоном вперед.

**4) Соблюдайте дистанцию.** Расстояние от глаз до экрана монитора должно быть не менее 70 см..

**5) Ноги.** Стул или кресло должны иметь мягкое сидение, колени согнуты под прямым углом, а стопы должны плоско стоять на полу.

## **Правила работы за компьютером**

![](_page_7_Picture_1.jpeg)

Овладение слепым методом печати – весьма полезный навык работы с клавиатурой.

Оптимальная высота стола или выдвижной полки для клавиатуры 68 – 73 см. над полом. Высоту стула и стола следует подобрать так, чтобы минимально напрягать мышцы плечей, рук и запястий.

Запястья могут касаться стола перед клавиатурой. Но ни в коем случае **нельзя переносить** на них хотя бы часть веса тела.

# **Правила работы за КОМПЬЮТЕРОМ** 1) Запястье должно быть

![](_page_8_Picture_1.jpeg)

**прямым**. Никогда не опирайтесь на запястье, лежащее на столе. Не изгибайте суставы запястья: оно должно лежать в естественном положении.

2) **Не сжимайте мышку с силой**. Это вызывает ненужное напряжение мышц, нарушает кровообращение и затрудняет движения.

3) **Не работайте** с полностью

вытянутой рукой.

4) Различные **дополнительные приспособления**, такие как коврики для мыши, подушки и подпорки для отдыха запястий рук, помогают только в том случае, если правильно используются.

## **Тест для работающих за компьютером**

**Инструкция:** Ответьте на вопросы «Да» или «Нет». За ответ «Да» присвойте 1 балл, за ответ «Нет» - 0 балда п

#### **Вопросы:** На рабочем месте:

- 1. Устают ли у Вас глаза?
- 2. Часто ли затекают плечи и затылок?<br>3. Чувствуется ли резь в глазах при дли
- 3. Чувствуется ли резь в глазах при длительном наблюдении экрана?
- 4. Бывает ли временное ухудшение зрения?<br>5. Чувствуется ли затруднение при движении
- 5. Чувствуется ли затруднение при движении руками (в т.ч. после работы)?
- 6. Часто ли возникает ноющая боль в запястьях, кистях рук**?**
- 7. Бывают ли головокружения, ощущение апатии?
- 8. Часто ли слезятся глаза?
- 9. Ощущаете ли тяжесть в области затылка?
- 10. Случается ли, что когда при работе за компьютером Вы переносите взгляд на белый предмет, то он кажется розовым?

## **Результаты**

![](_page_10_Picture_1.jpeg)

*0***…2** – у вас нормальное здоровье.

**3...6** – на лицо признаки заболевания. Остерегайтесь продолжительной интенсивной работы за компьютером. Рекомендуется принять меры для защиты от заболевания.

**7…10** – вы можете серьезно заболеть. Срочно требуется изменить условия работы. Необходимо принять срочные меры для восстановления здоровья и как можно скорее улучшить условия труда.

![](_page_10_Picture_5.jpeg)

## **Спасибо за внимание!**

![](_page_11_Picture_1.jpeg)